The copy filmed hera hes baen raproduced thenks to the generosity of:

National Library of Canada

The imegas eppearing hera ere the best quelity possible considering the condition and legibility of the original copy and in keeping with the filming contract specifications.

Original copias in printed papar covars ara filmed beginning with the front cover and ending on the lest pege with a printed or illustreted impression, or the beck cover when eppropriete. All other original copies era filmed beginning on the first paga with e printed or illustreted impression, end anding on the last page with e printad or illustrated impression.

The last racordad freme on each microfiche shell contein the symbol - (maening "CON-TINUED"), or the symbol  $\nabla$  (maening "END"), whichever applies.

Meps, pietas, cherts, etc., mey be filmed et different reduction retios. Those too lerge to be entirely included in one axposura era filmad beginning in the uppar left hend cornar, left to right end top to bottom, es many fremes es required. The following diegrams illustrete the mathod:

L'axempleire filmé fut reproduit grâce à le gènérosité de:

Bibliothèque nationale du Canada

Les imeges suiventes ont été reproduites avec le plus grand soin, compte tenu de la condition et da le nattaté de l'axempleire filmé, at an conformité evac les conditions du contrat de filmaga.

Les axemplairas originaux dont le couverture en papiar ast imprimée sont filmés en commencant par la premier plat et en terminent soit par la dernière page qui comporte une empreinte d'Impression ou d'illustration, soit per le second plat, salon le ces. Tous les autras exemplaires originaux sont filmés en commançent par le pramière pega qui comporta una ampreinte d'impression ou d'illustration at an terminant par la dernière pege qui comporta una telle empreinta.

Un des symboles suivants appareître sur la darnière imaga de cheque microfiche, selon le ces: le symbole - signifie "A SUIVRE", le symbole V signifia "FIN".

Les certes, planches, tebleaux, etc., peuvent être filmés à des teux de réduction différents. Lorsqua la document est trop grend pour être reproduit en un saul cliché, il est filmé à partir de l'engle supérieur geuche, de gauche à droite. et da heut en bas, en prenent la nombre d'images nécessaire. Les diagrammes suivants illustrant le méthoda.

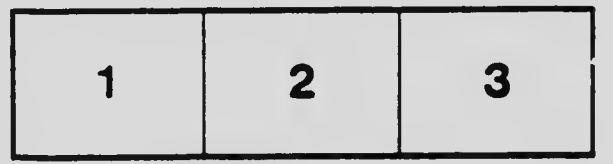

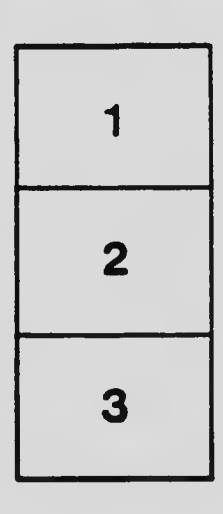

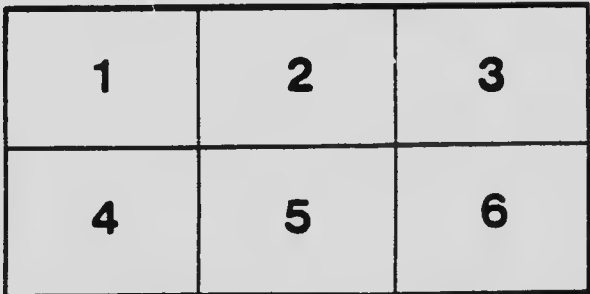